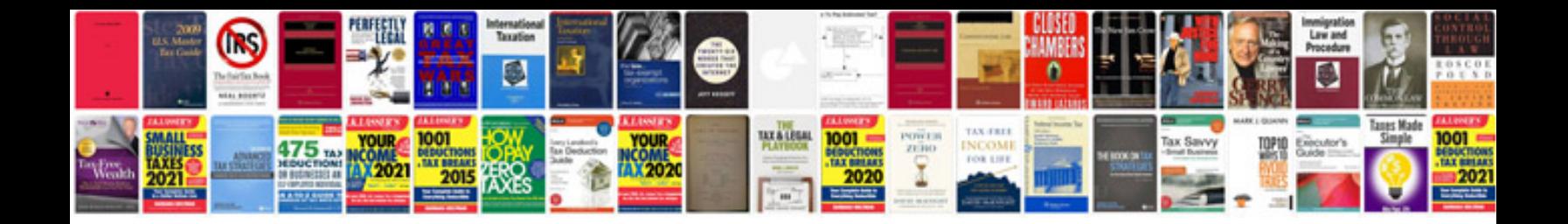

**Biodata format free download**

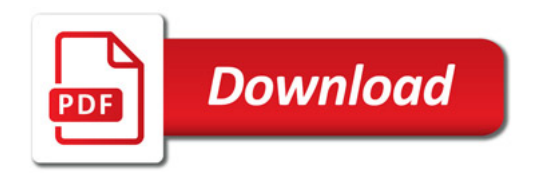

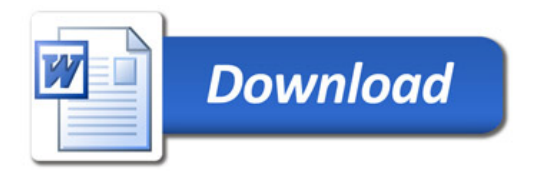